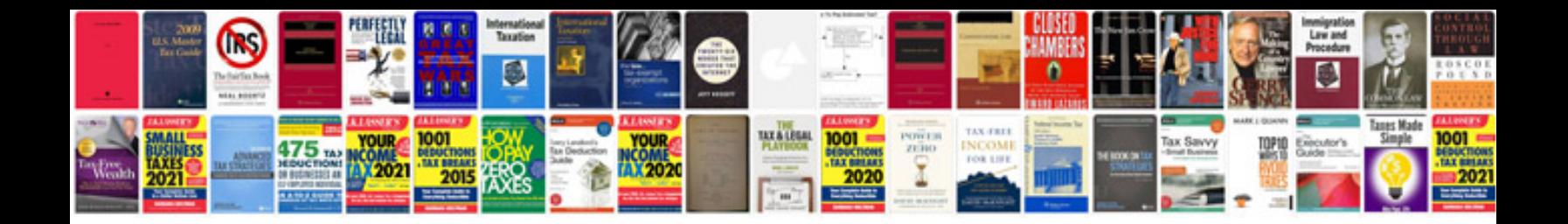

Sas functions by example second edition

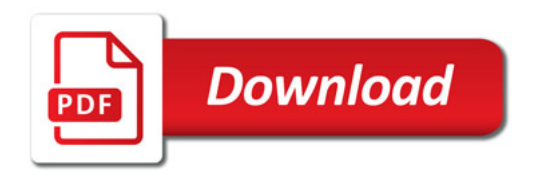

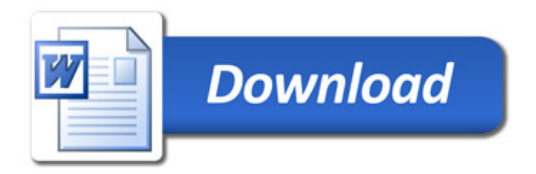